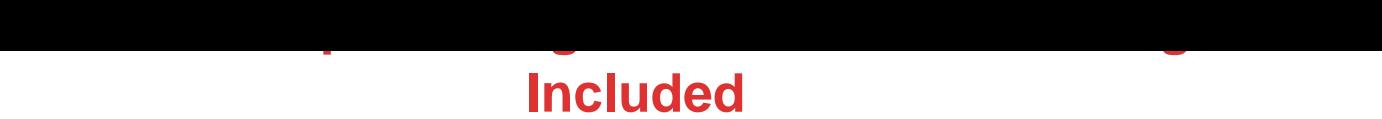

## DOWNLOAD HERE

Easy Video Lesson Shows You How To [Use Amazon Simple Stor](http://www.dlfiles24.com/get.php?prd=57996220)age Service To Easily Save and Share Your Big Media Files Without Spending Big Bucks On Hosting Fees! This simple tutorial shows you step by step....How to use Amazon S3 and stop bogging down your server. You will learn how to quickly embed videos stored on your Amazon S3 account in to your webpages. How to use an easy tool that lets you drag and drop files directly into your Amazon S3 account. How to set permissions so that you can easily share your files. And much more!

## DOWNLOAD HERE

Similar manuals: